ФЕДЕРАЛЬНОЕ АГЕНТСТВО ЖЕЛЕЗНОДОРОЖНОГО ТРАНСПОРТА

Улан-Удэнский колледж железнодорожного транспорта филиал Федерального государственного бюджетного образовательного учреждения высшего образования «Иркутский государственный университет путей сообщения» (УУКЖТ ИрГУПС)

# **РАБОЧАЯ УЧЕБНАЯ ПРОГРАММА ДИСЦИПЛИНЫ**

# **ОП.06. ИНФОРМАЦИОННЫЕ ТЕХНОЛОГИИ В ПРОФЕССИОНАЛЬНОЙ ДЕЯТЕЛЬНОСТИ**

**для специальности** 

**13.02.07 Электроснабжение (по отраслям)**

*Базовая подготовка* 

*среднего профессионального образования*

*Очная форма обучения на базе основного общего образования / среднего общего образования* 

*Заочная форма обучения на базе среднего общего образования*

Улан-Удэ – 2022

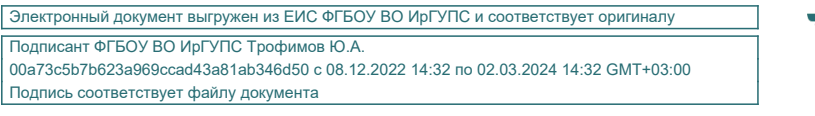

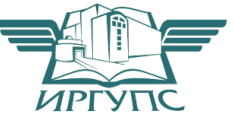

Рабочая учебная программа дисциплины разработана на основе федерального государственного образовательного стандарта среднего профессионального образования по специальности 13.02.07 Электроснабжение (по отраслям), утвержденного приказом Министерства образовании и науки РФ от 14 декабря 201**7** г. № 1216 (с изменениями и дополнениями) с учетом примерной образовательной программы по данной специальности (базовая подготовка) и рабочей программы воспитания по специальности 13.02.07 Электроснабжение (по отраслям).

#### РАССМОТРЕНО

ЦМК *13.02.07 Электроснабжения* 

протокол №11 от 15 апреля 2022 г.

Председатель ЦМК

(подпись)

М.А. Тюпова<br>(И.О.Ф)

СОГЛАСОВАНО

Зам. директора колледжа по УР

\_\_\_\_\_\_\_\_\_\_\_\_\_\_ О.Н. Иванова  $L(\text{подпись})$  (И.О.Ф) « 09 » 06 2022 г. Зав. заочным отделением А.В. Шелканова  $(II.O.\Phi)$   $(II.O.\Phi)$ « 09 » 06 2022 г.

Разработчик:

*Александрова Н.Н*., преподаватель информатики, информационных технологий в профессиональной деятельности высшей квалификационной категории

# **СОДЕРЖАНИЕ**

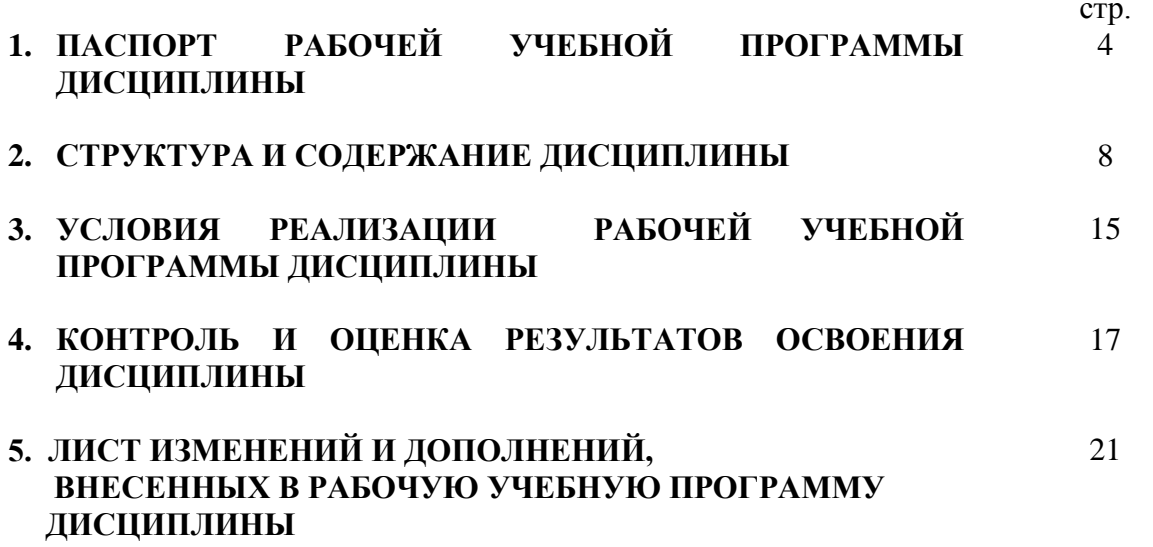

## **1. ПАСПОРТ РАБОЧЕЙ УЧЕБНОЙ ПРОГРАММЫ ДИСЦИПЛИНЫ**

ОП.06. Информационные технологии в профессиональной деятельности

#### **1.1. Область применения рабочей учебной программы**

Рабочая учебная программа дисциплины является частью программы подготовки специалистов среднего звена в соответствии с ФГОС с учетом примерной основной образовательной программы по специальности СПО 13.02.07 Электроснабжение (по отраслям), укрупненной группы 13.00.00 Электро- и теплоэнергетика.

#### **1.2. Место дисциплины в структуре программы подготовки специалистов среднего звена:**

входит в общепрофессиональные дисциплины профессионального учебного цикла.

### **1.3. Цели и задачи дисциплины – требования к результатам освоения дисциплины:**

В результате освоения дисциплины обучающийся должен уметь:

– выполнять расчеты с использованием прикладных компьютерных программ;

– использовать сеть Internet и ее возможности для организации оперативного обмена информацией;

– использовать технологии сбора, размещения, хранения, накопления, преобразования и передачи данных в профессионально ориентированных информационных системах;

– обрабатывать и анализировать информацию с применением программных средств и вычислительной техники;

– получать информацию в локальных и глобальных компьютерных сетях;

– применять графические редакторы для создания и редактирования изображений;

– применять компьютерные программы для поиска информации, составления и оформления документов и презентаций.

В результате освоения дисциплины обучающийся должен знать:

базовые системные программные продукты и пакеты прикладных программ (текстовые процессоры, электронные таблицы, системы управления базами данных, графические редакторы, информационно-поисковые системы);

– общий состав и структуру персональных электронно-вычислительных машин (ЭВМ) и вычислительных систем;

– основные методы и приемы обеспечения информационной безопасности;

– основные положения и принципы автоматизированной обработки и передачи информации;

– основные принципы, методы и свойства информационных и телекоммуникационных технологий в профессиональной деятельности.

В результате освоения дисциплины обучающийся должен иметь практический опыт:

– выполнения расчетов с использованием прикладных компьютерных программ;

– использования информационно-телекоммуникационной сети Internet и ее возможности для организации оперативного обмена информацией;

– использования технологий сбора, размещения, хранения, накопления, преобразования и передачи данных в профессионально ориентированных информационных системах;

– обработки и анализа информации с применением программных средств и вычислительной техники.

Формируемые общие компетенции, включающие в себя способность:

ОК 01. Выбирать способы решения задач профессиональной деятельности применительно к различным контекстам;

ОК 02. Осуществлять поиск, анализ и интерпретацию информации, необходимой для выполнения задач профессиональной деятельности;

ОК 03. Планировать и реализовывать собственное профессиональное и личностное развитие;

ОК 04. Работать в коллективе и команде, эффективно взаимодействовать с коллегами, руководством, клиентами;

ОК 05. Осуществлять устную и письменную коммуникацию на государственном языке Российской Федерации с учетом особенностей социального и культурного контекста;

ОК 09. Использовать информационные технологии в профессиональной деятельности;

ОК 10. Пользоваться профессиональной документацией на государственном и иностранном языках.

Формируемые профессиональные компетенции, включающие в себя способность:

ПК 1.2. Читать и составлять электрические схемы электроснабжения электротехнического и электротехнологического оборудования;

ПК 2.1. Читать и составлять электрические схемы электрических подстанций и сетей;

ПК 2.5. Разрабатывать и оформлять технологическую и отчетную документацию

Освоение содержания дисциплины ОП.06 Информационные технологии в профессиональной деятельности способствует:

достижению целей воспитания:

- содействие профессионально-личностному развитию обучающегося;

- создание условий для формирования личности гражданина и патриота России с присущими ему ценностями, взглядами, установками, мотивами деятельности и поведения, а также формирования высоконравственной личности и специалиста, востребованного обществом, компетентного, ответственного, свободно владеющего своей профессией, готового к постоянному профессиональному росту, социальной и профессиональной мобильности, стремящегося к саморазвитию и самосовершенствованию;

формированию личностных результатов:

ЛР 2 Проявляющий активную гражданскую позицию, демонстрирующий приверженность принципам честности, порядочности, открытости, экономически активный и участвующий в студенческом и территориальном самоуправлении, в том числе на условиях добровольчества, продуктивно взаимодействующий и участвующий в деятельности общественных организаций

ЛР 4 Проявляющий и демонстрирующий уважение к людям труда, осознающий ценность собственного труда. Стремящийся к формированию в сетевой среде личностно и профессионального конструктивного «цифрового следа»

ЛР 7 Осознающий приоритетную ценность личности человека; уважающий собственную и чужую уникальность в различных ситуациях, во всех формах и видах деятельности.

ЛР 8 Проявляющий и демонстрирующий уважение к представителям различных этнокультурных, социальных, конфессиональных и иных групп. Сопричастный к сохранению, преумножению и трансляции культурных традиций и ценностей многонационального российского государства

ЛР 9 Соблюдающий и пропагандирующий правила здорового и безопасного образа жизни, спорта; предупреждающий либо преодолевающий зависимости от алкоголя, табака, психоактивных веществ, азартных игр и т.д. Сохраняющий психологическую устойчивость в ситуативно сложных или стремительно меняющихся ситуациях

6

ЛР 10 Заботящийся о защите окружающей среды, собственной и чужой безопасности, в том числе цифровой

ЛР 11 Проявляющий уважение к эстетическим ценностям, обладающий основами эстетической культуры

ЛР 13 Демонстрирующий готовность и способность вести диалог с другими людьми, достигать в нем взаимопонимания, находить общие цели и сотрудничать для их достижения в профессиональной деятельности

ЛР 14 Проявляющий сознательное отношение к непрерывному образованию как условию успешной профессиональной и общественной деятельности.

ЛР 15 Проявляющий гражданское отношение к профессиональной деятельности как к возможности личного участия в решении общественных, государственных, общенациональных проблем.

### **1.4. Количество часов на освоение рабочей учебной программы дисциплины:**

Очная форма обучения на базе основного общего образования / среднего общего образования:

объем ОП – 132 часов, в том числе: во взаимодействии с преподавателем – 120 час; из них в форме практической подготовки – 6 часов. самостоятельной работы обучающегося – 2 часов; консультации – 2 часа; промежуточная аттестация – 8 часов.

Заочная форма обучения на базе среднего общего образования:

объем ОП – 132 часов, в том числе:

во взаимодействии с преподавателем – 24 часа;

из них в форме практической подготовки – 2 часа.

самостоятельной работы обучающегося – 100 часов;

промежуточная аттестация – 8 часов.

# **2. СТРУКТУРА И СОДЕРЖАНИЕ ДИСЦИПЛИНЫ**

### **2.1. Объем дисциплины и виды учебной работы**

Очная форма обучения на базе основного общего образования / среднего общего образования

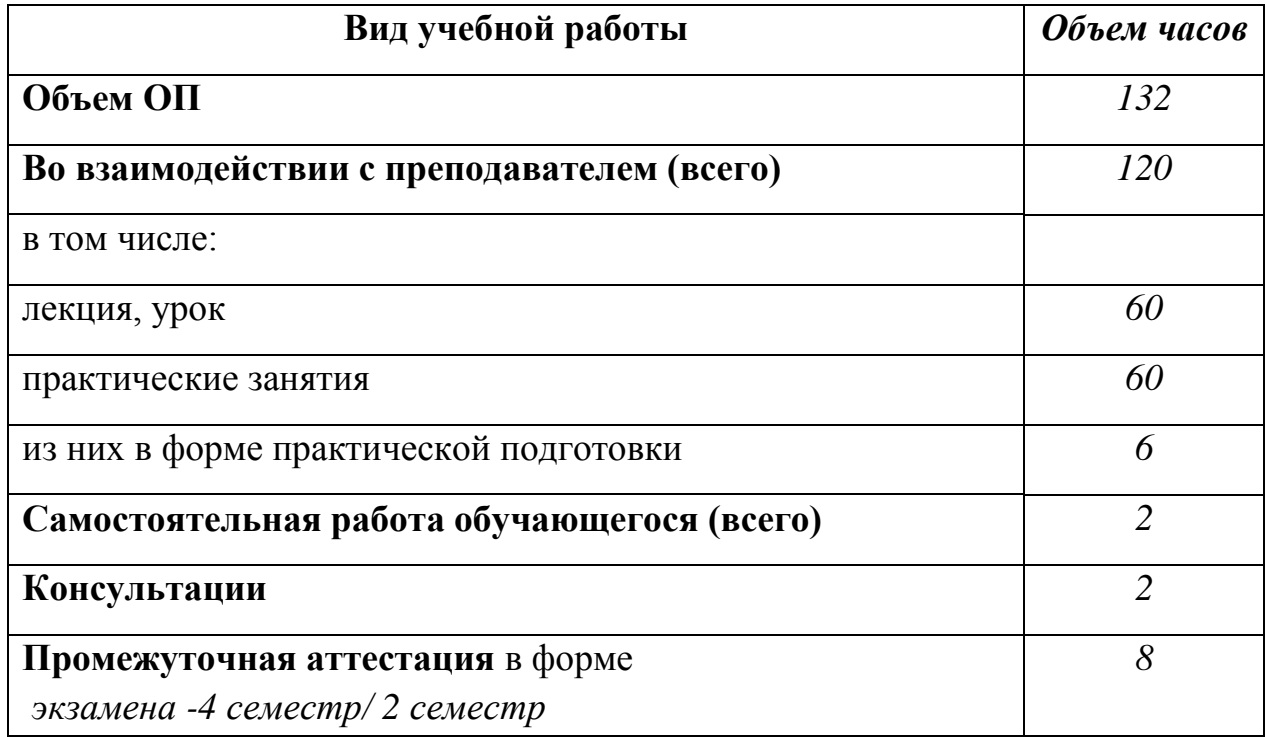

# Заочная форма обучения на базе среднего общего образования

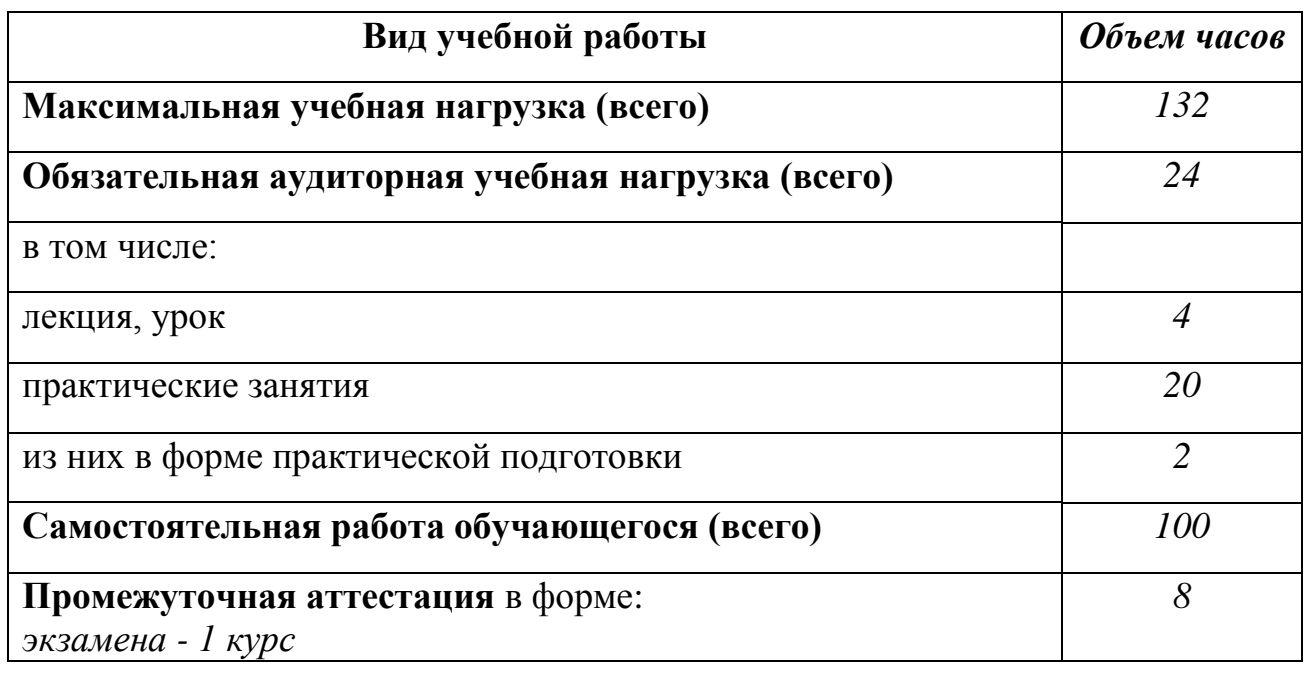

#### **2.2. Тематический план и содержание дисциплины Информационные технологии в профессиональной деятельности** Очная форма обучения на базе основного общего / среднего общего образования

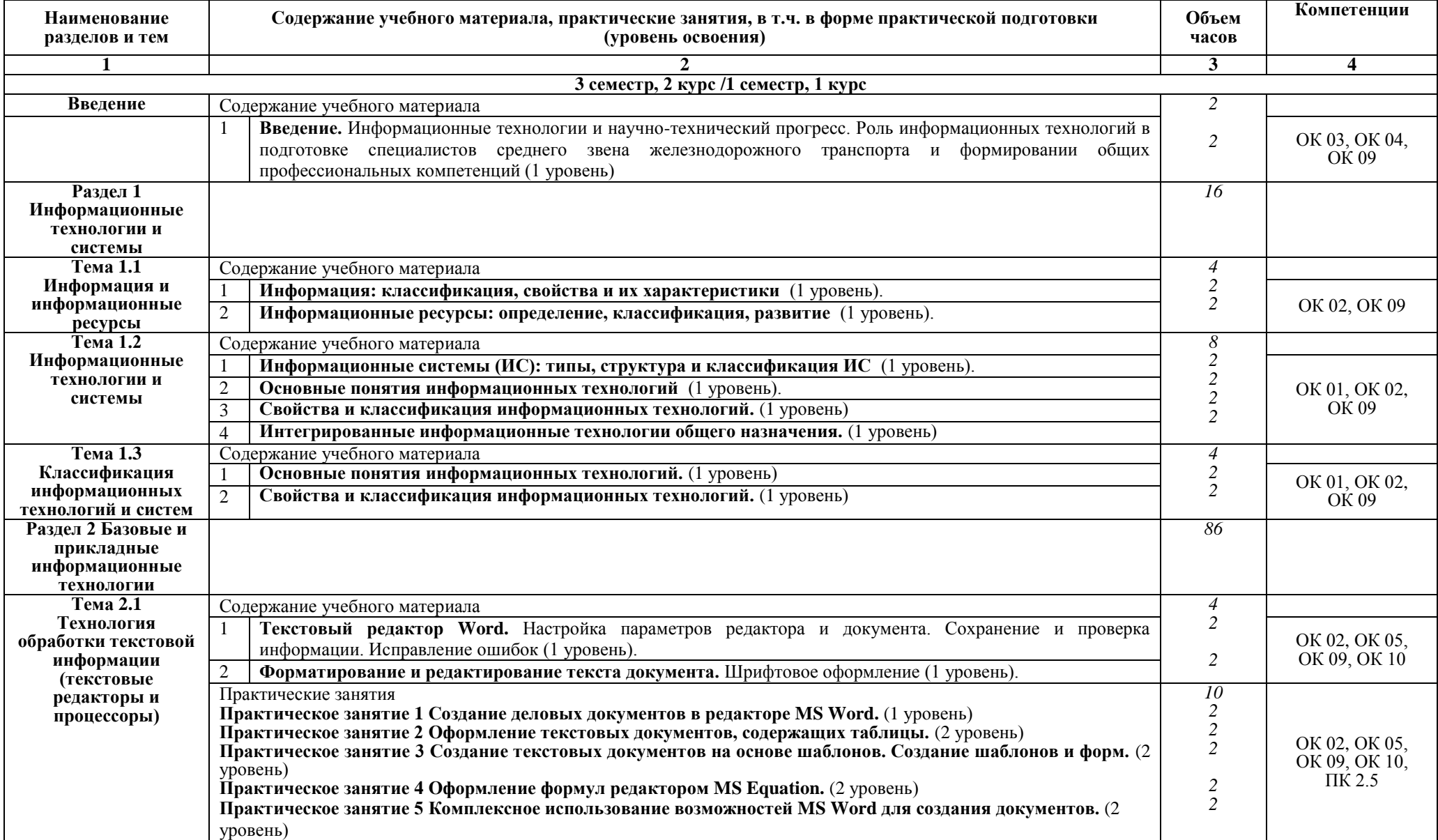

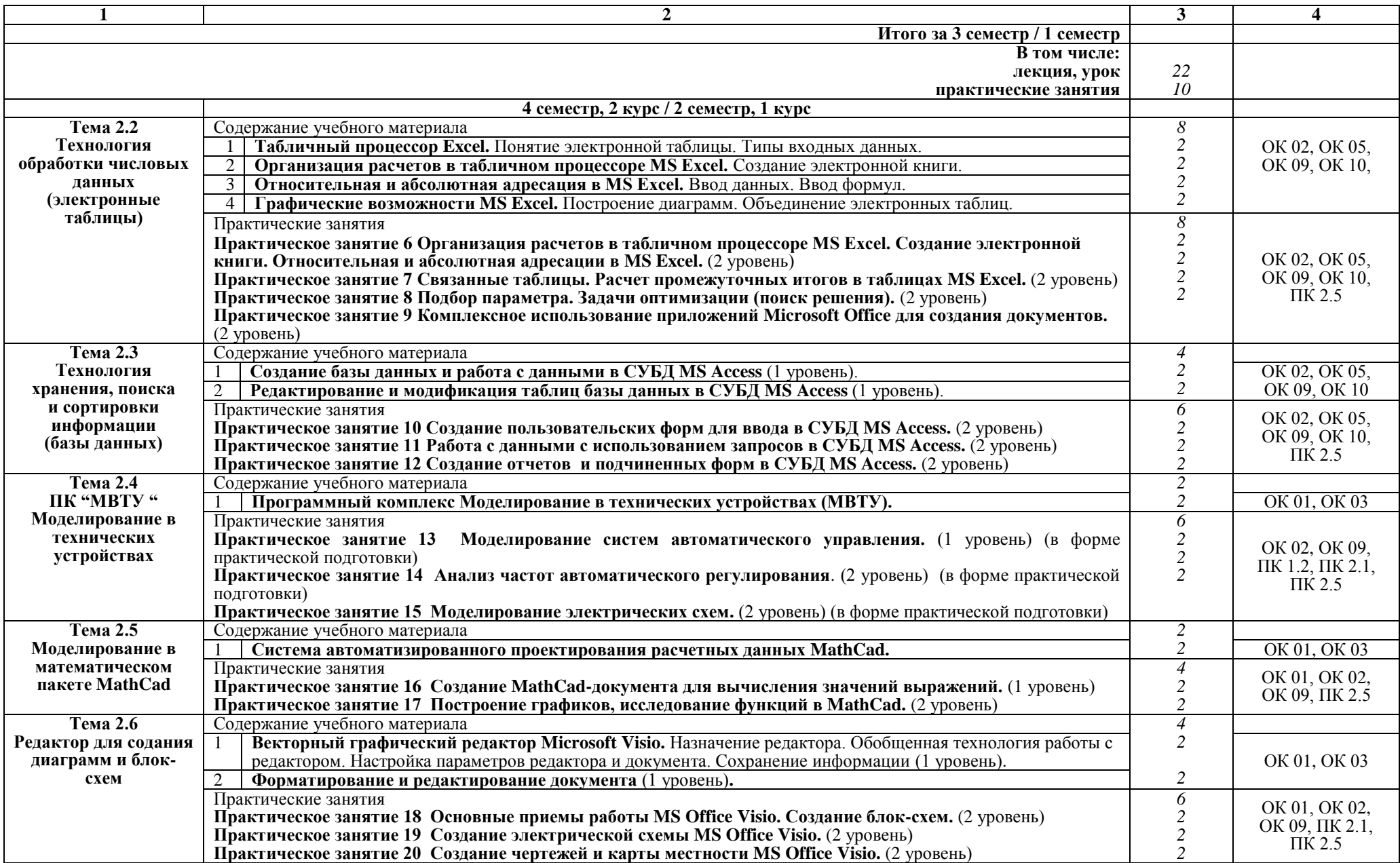

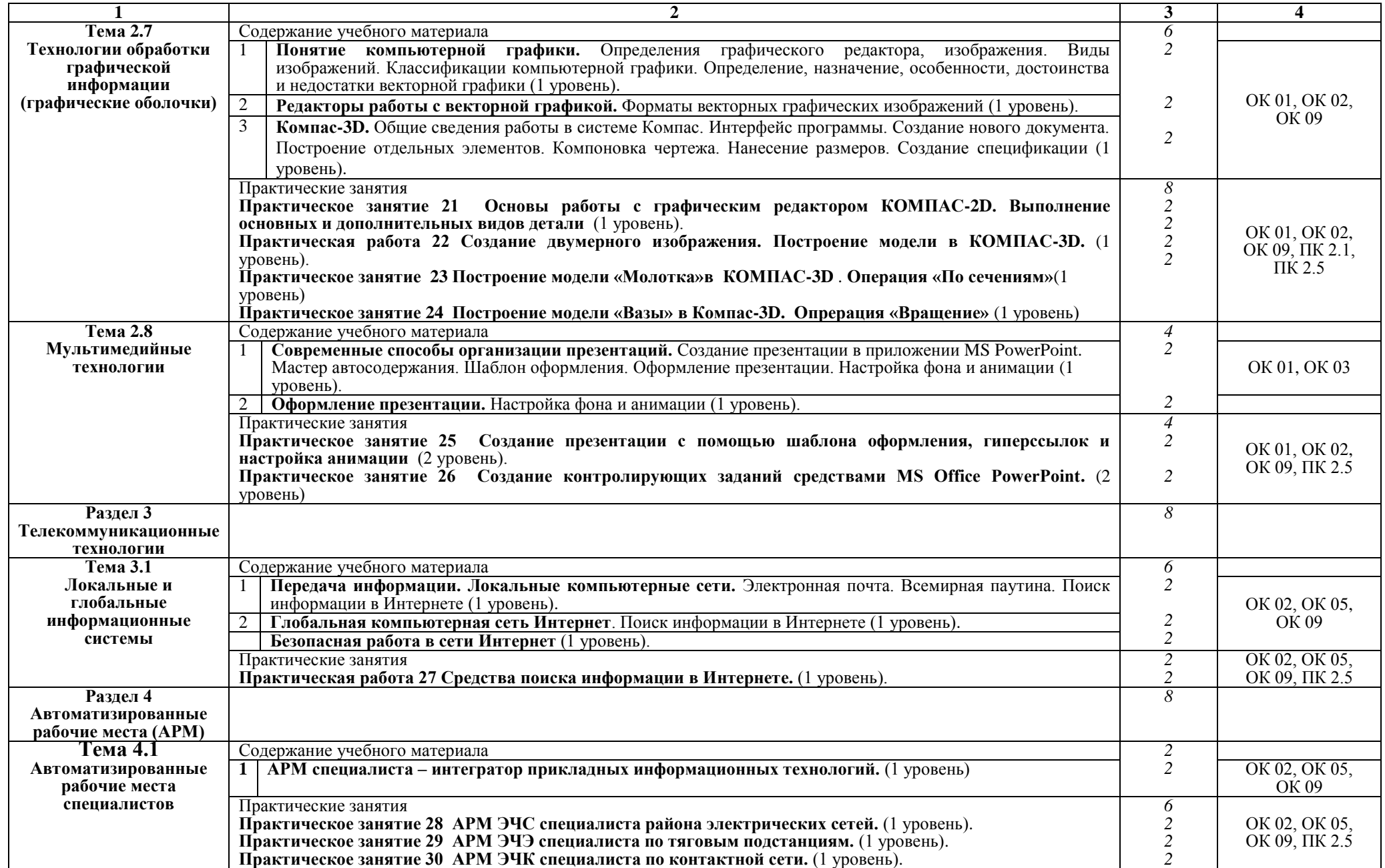

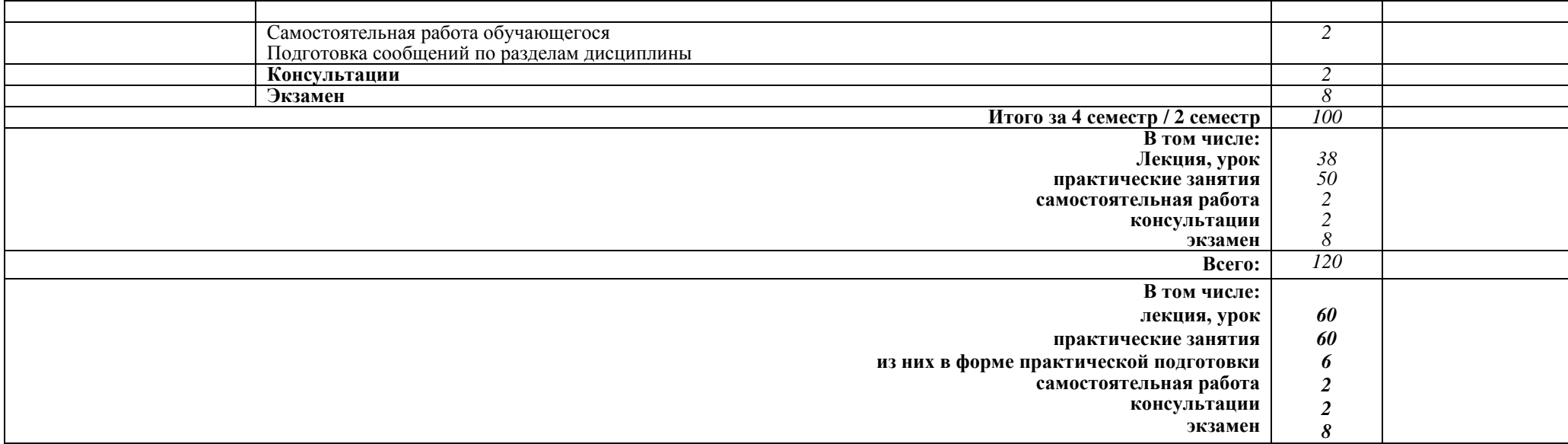

# Заочная форма обучения на базе среднего общего образования

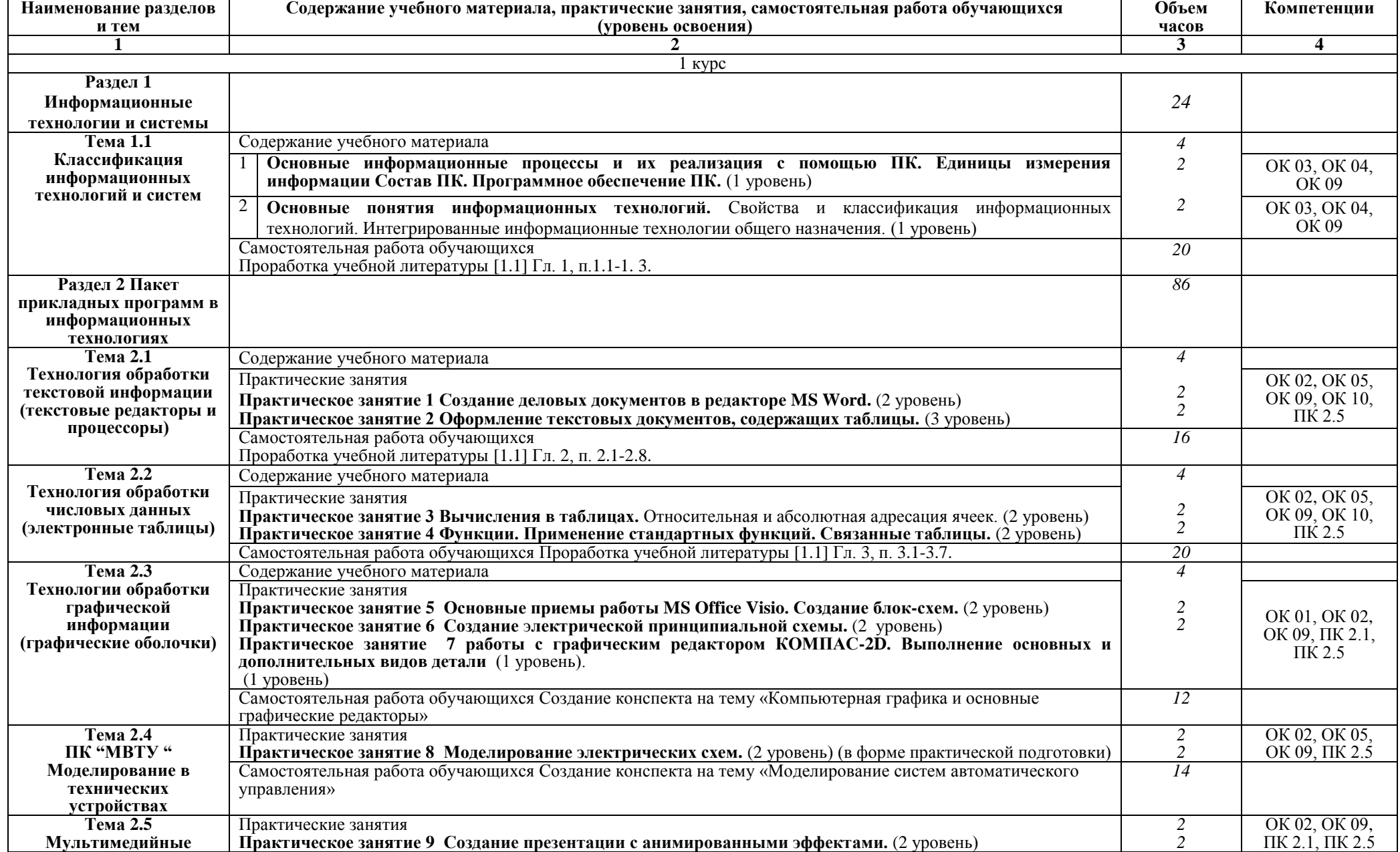

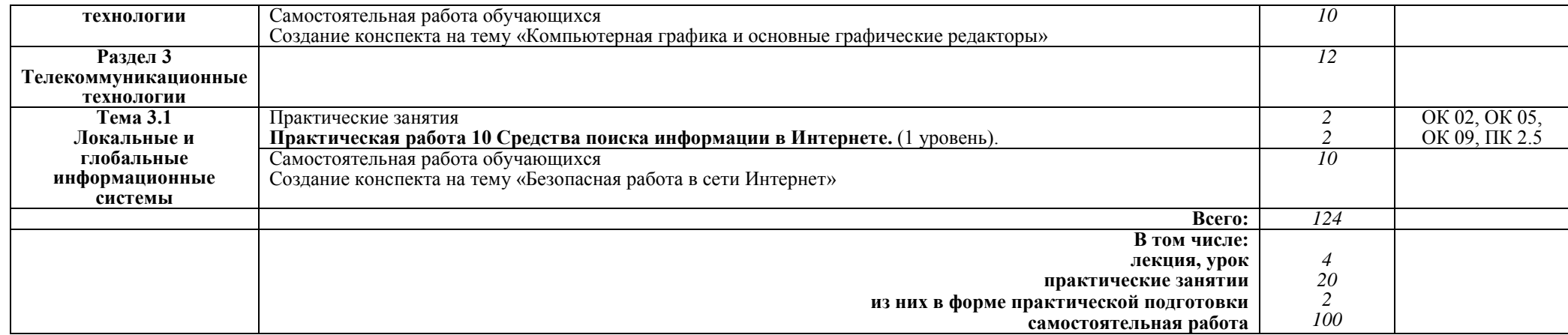

#### **Примечание:**

Для характеристики уровня освоения учебного материала используются следующие:

1 уровень – ознакомительный (узнавание ранее изученных объектов, свойств);

2 уровень – репродуктивный (выполнение деятельности по образцу, инструкции или под руководством);

3 уровень – продуктивный (планирование и самостоятельное выполнение деятельности, решение проблемных задач).

### **3. УСЛОВИЯ РЕАЛИЗАЦИИ РАБОЧЕЙ УЧЕБНОЙ ПРОГРАММЫ ДИСЦИПЛИНЫ**

#### **3.1. Материально-техническое обеспечение**

Рабочая учебная программа дисциплины реализуется в кабинете «Информационные технологии».

Оборудование учебного кабинета:

рабочее место преподавателя с персональным компьютером с лицензионным программным обеспечением;

− комплект печатной продукции с информационным материалом;

− комплект учебно-методической документации;

− наглядные пособия (плакаты, стенды).

Технические средства обучения:

− компьютеры по количеству обучающихся;

− мультимедийный проектор;

− экран.

#### **3.2. Информационное обеспечение обучения Перечень учебных изданий, интернет-ресурсов**

1. Основная учебная литература:

1.1. Куприянов, Д. В. Информационное обеспечение профессиональной деятельности [Электронный ресурс]: учебник и практикум для СПО / Д. В. Куприянов. — М. : Издательство Юрайт, 2016. — 255 с. — (Профессиональное образование). — Режим доступа: www.biblio-online.ru.

1.2. Гаврилов, М. В. Информатика и информационные технологии : учебник для СПО / М. В. Гаврилов, В. А. Климов. — 4-е изд., перераб. и доп. — М. : Издательство Юрайт, 2017. — 383 с. — (Профессиональное образование). — ISBN 978-5-534-03051-8. https://biblio-online.ru/search?query.

2. Дополнительная учебная литература:

2.1 Гурина И.А. Информационные технологии в электроснабжении [Электронный ресурс]: учебно-методическое пособие для выполнения лабораторных работ по дисциплине «Информационные технологии в электроснабжении» для студентов специальности 140211 «Электроснабжение»/ Гурина И.А.— Электрон. текстовые данные.— Черкесск: Северо-Кавказская государственная гуманитарно-технологическая академия, 2014.— 34 c.— Режим доступа: http://www.iprbookshop.ru/27198.— ЭБС «IPRbooks».

2.2 И.А. Исакова, М.Н. Исаков Информационные технологии.- М.: Континент, 2012. [Электронный ресурс] - учебное пособие / А.И. Исакова, М.Н. Исаков; Министерство образования и науки Российской Федерации, Томский Государственный Университет Систем Управления и Радиоэлектроники (ТУСУР). - Томск: Эль Контент, 2012. - 174 с. ; Режим доступа: - URL: //biblioclub.ru/index.php?page=book&id=208647

3. Интернет-ресурсы:

3.1 Курсы дистанционного обучения по информационным технологиям. Форма доступа: www.curator.ru.

3.2 Сайт сети творческих учителей: www.it-n.ru.

3.3 Преподавание, наука и жизнь http://kpolyakov.narod.ru/index.htm.

3.4 "МВТУ" - программный комплекс для моделирования и исследования систем и объектов; сайт http://www.reactors.narod.ru/mvtu/mvtu.htm.

3.5 "МВТУ" - программный комплекс для моделирования и исследования систем и объектов; сайт http://energy.power.bmstu.ru/mvtu/ .

# **4. КОНТРОЛЬ И ОЦЕНКА РЕЗУЛЬТАТОВ ОСВОЕНИЯ ДИСЦИПЛИНЫ**

**Контроль и оценка** результатов освоения дисциплины осуществляются преподавателем в процессе проведения текущего контроля успеваемости и промежуточной аттестации.

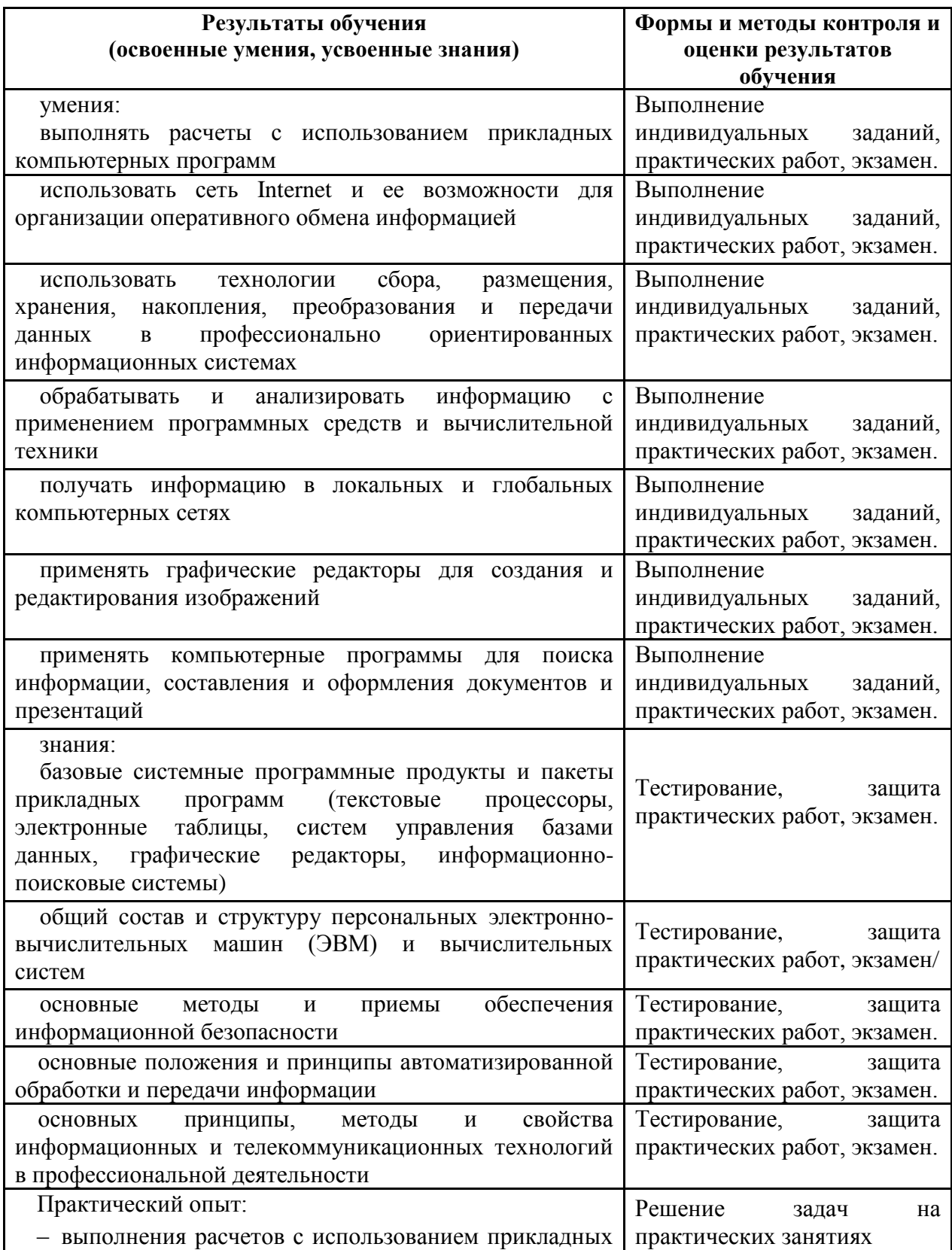

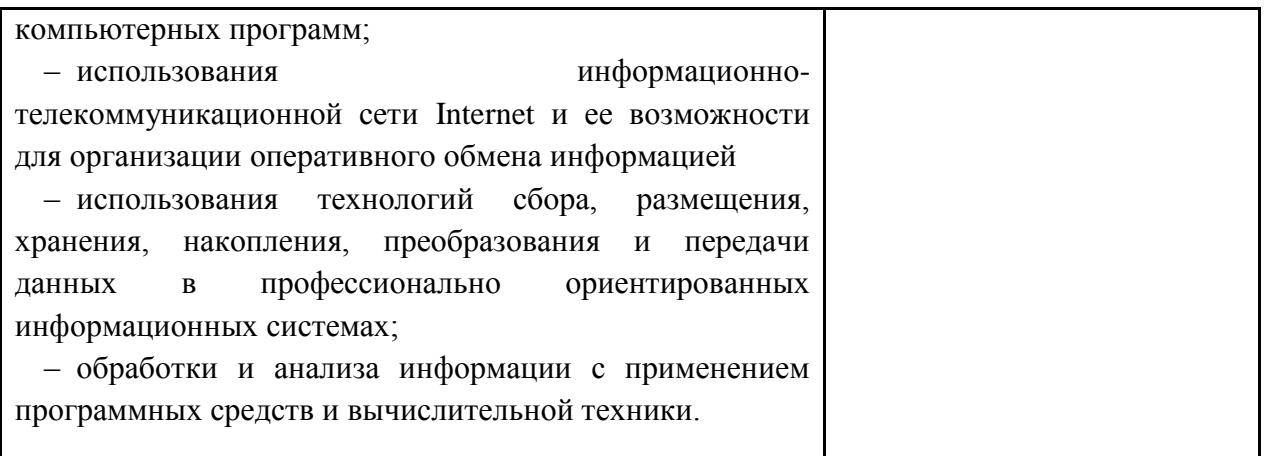

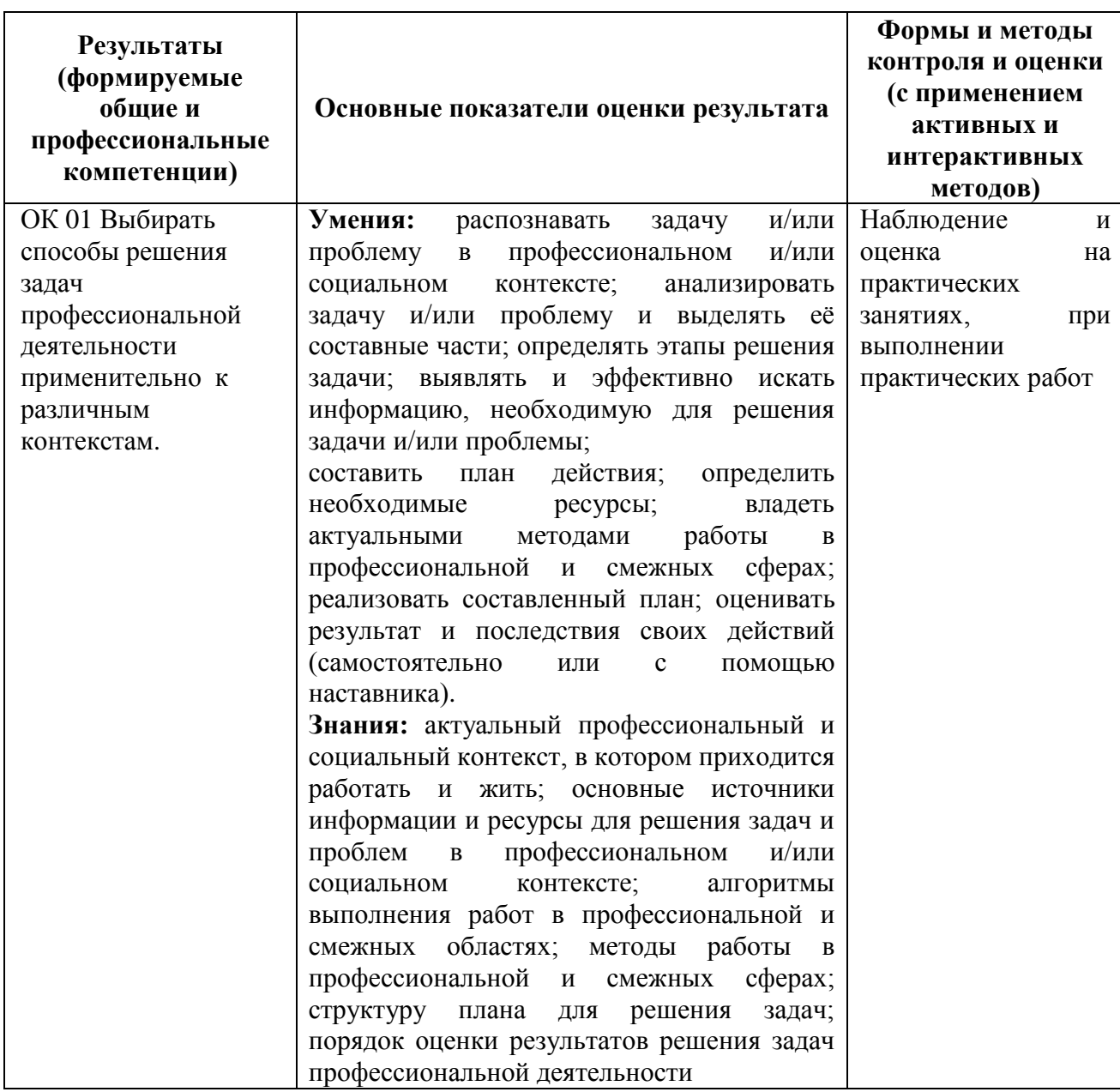

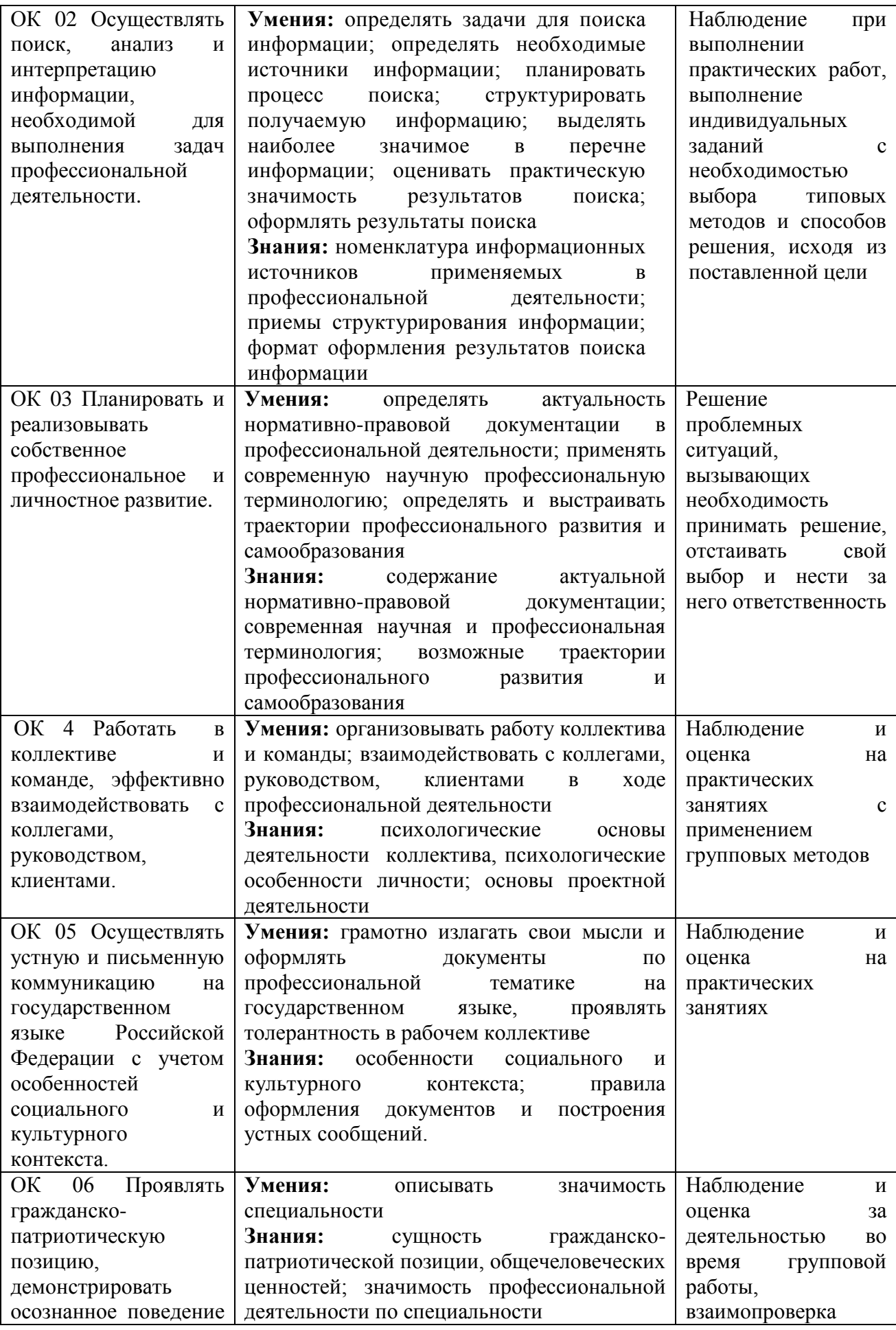

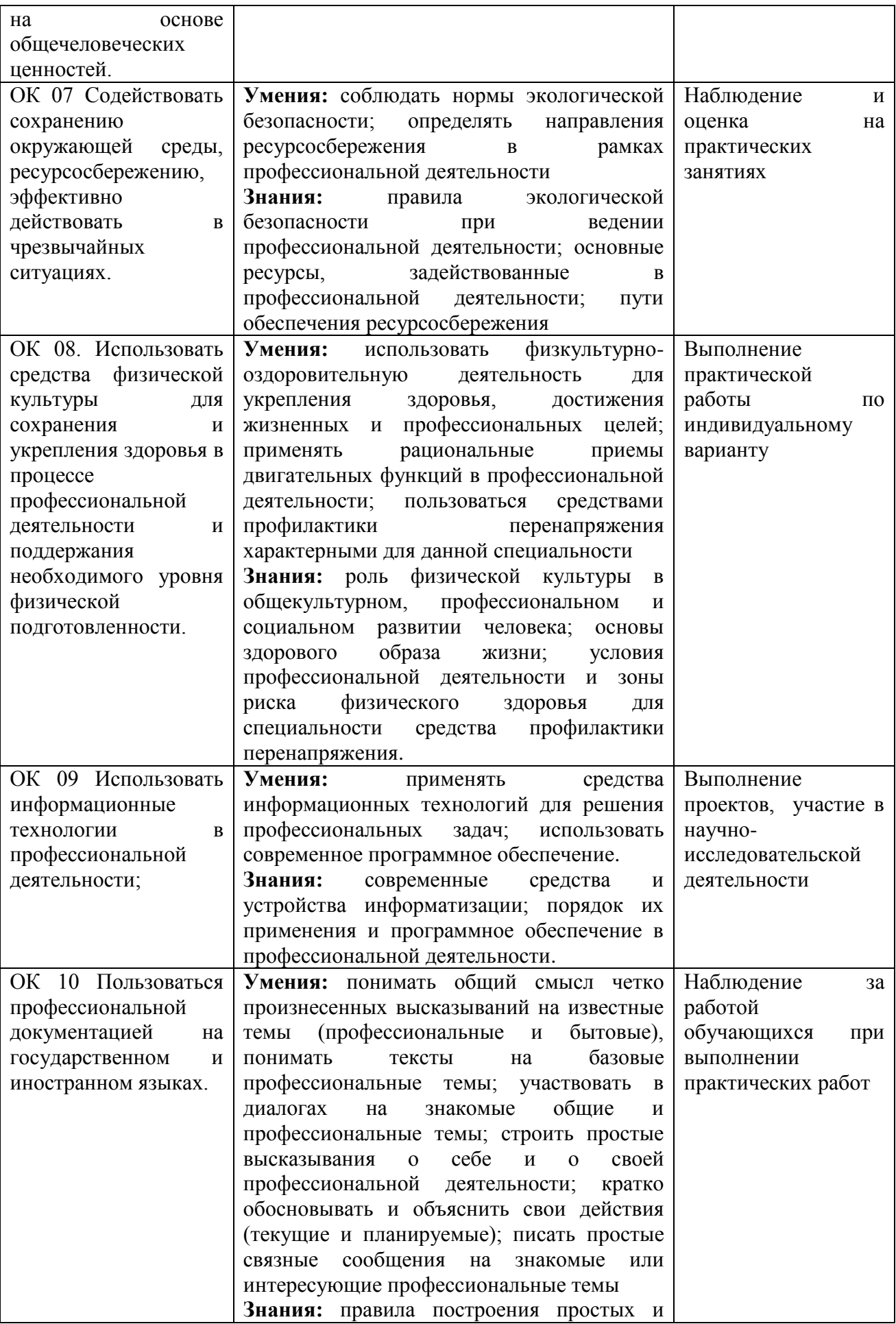

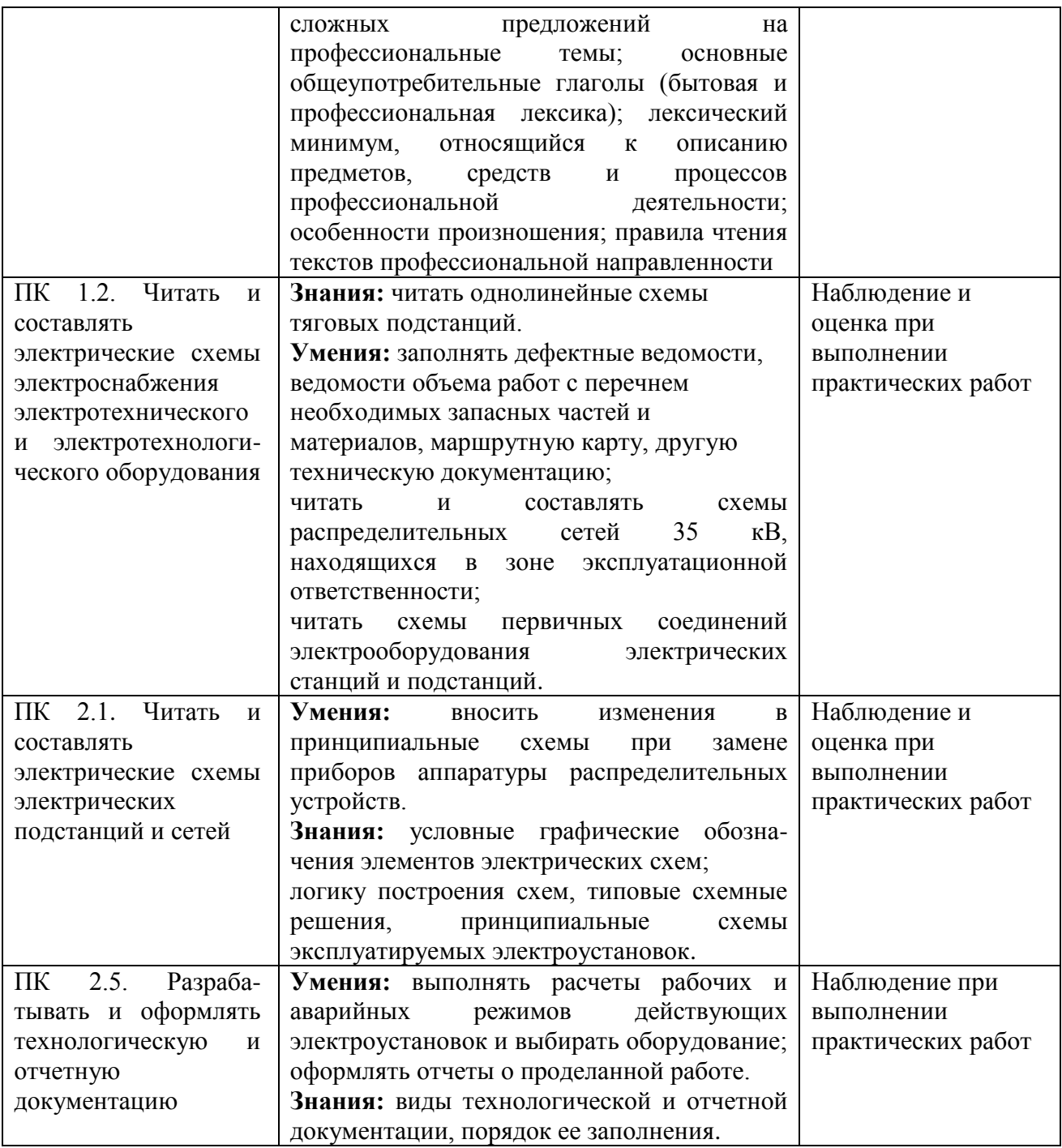

### **5. ЛИСТ ИЗМЕНЕНИЙ И ДОПОЛНЕНИЙ, ВНЕСЕННЫХ В РАБОЧУЮ УЧЕБНУЮ ПРОГРАММУ ДИСЦИПЛИНЫ**

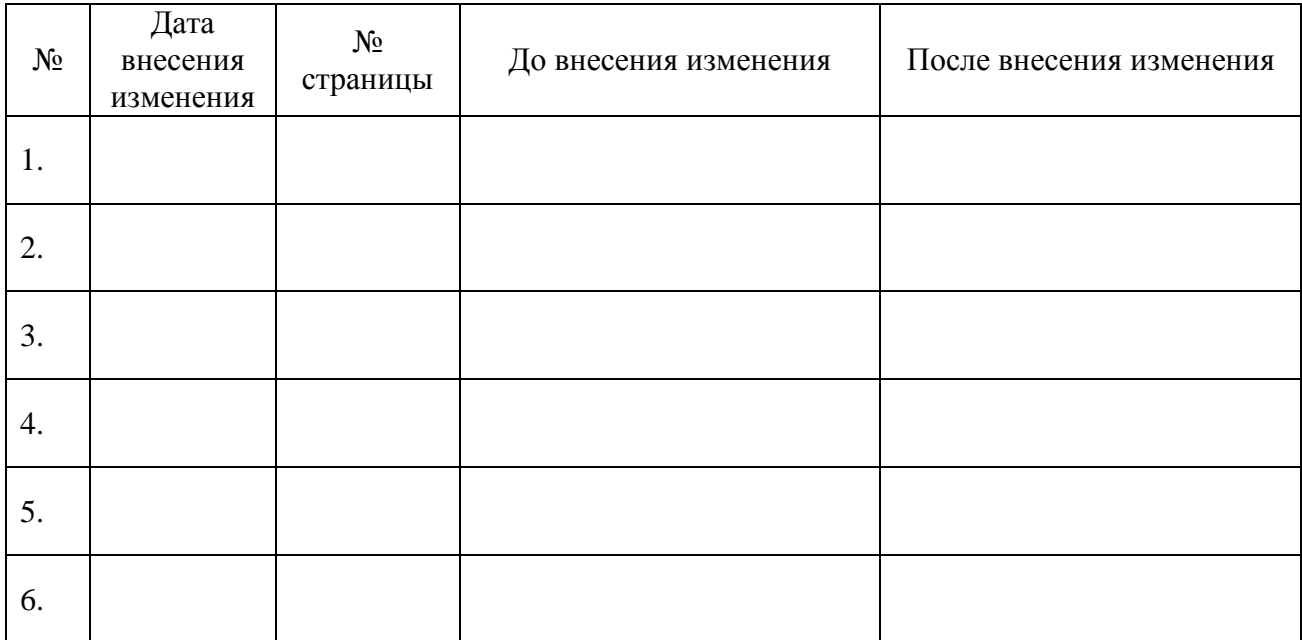